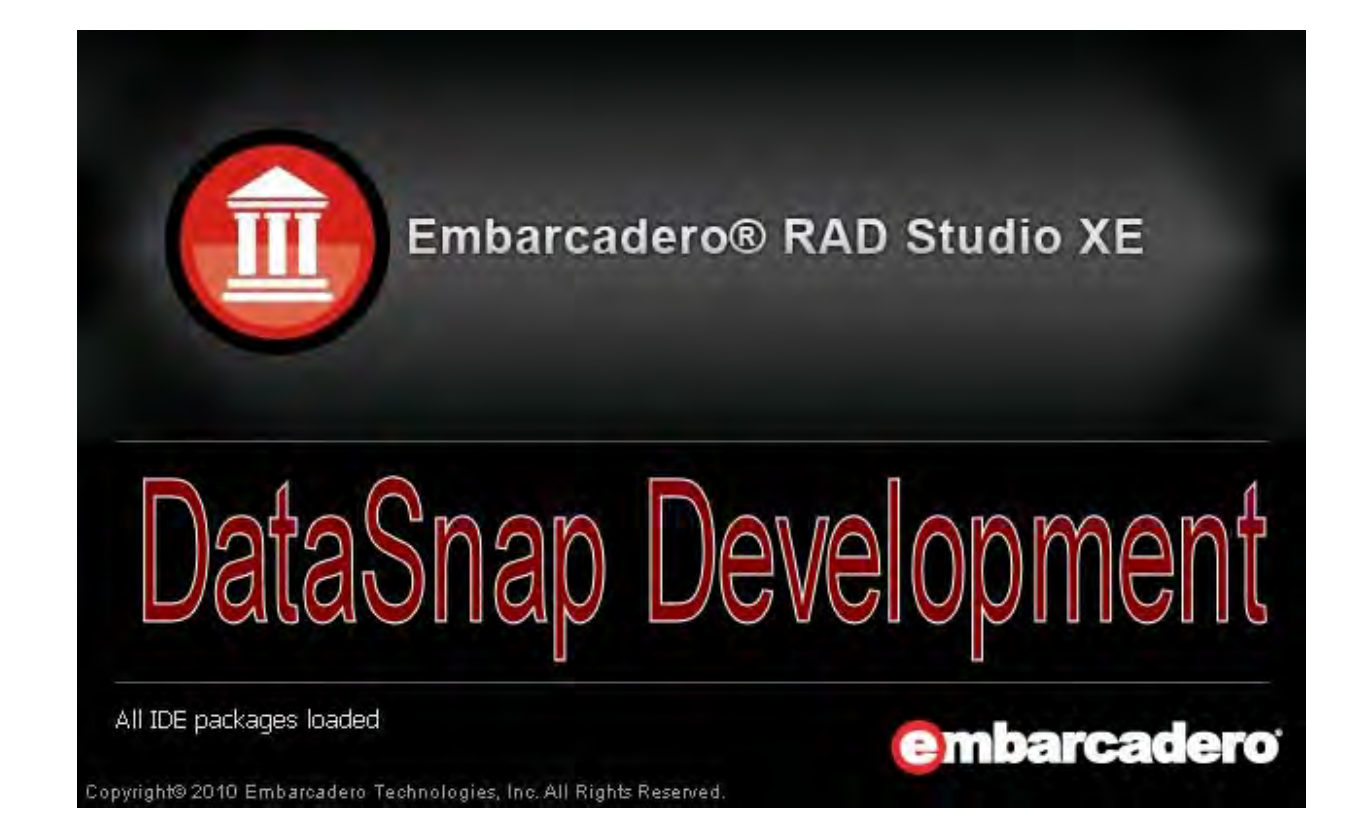

## **Delphi / RAD Studio DataSnap XE2 Development Essentials**

**Dr.Bob's Delphi XE2 DataSnap Development Essentials Second XE2 Edition, April 2012 for customers of Bob Swart** 

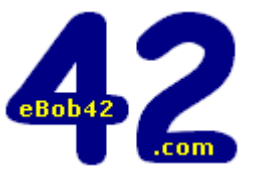

Author: **Bob Swart** (aka Dr.Bob) **Bob Swart Training & Consultancy (eBob42)** 

## **Delphi XE2 DataSnap**

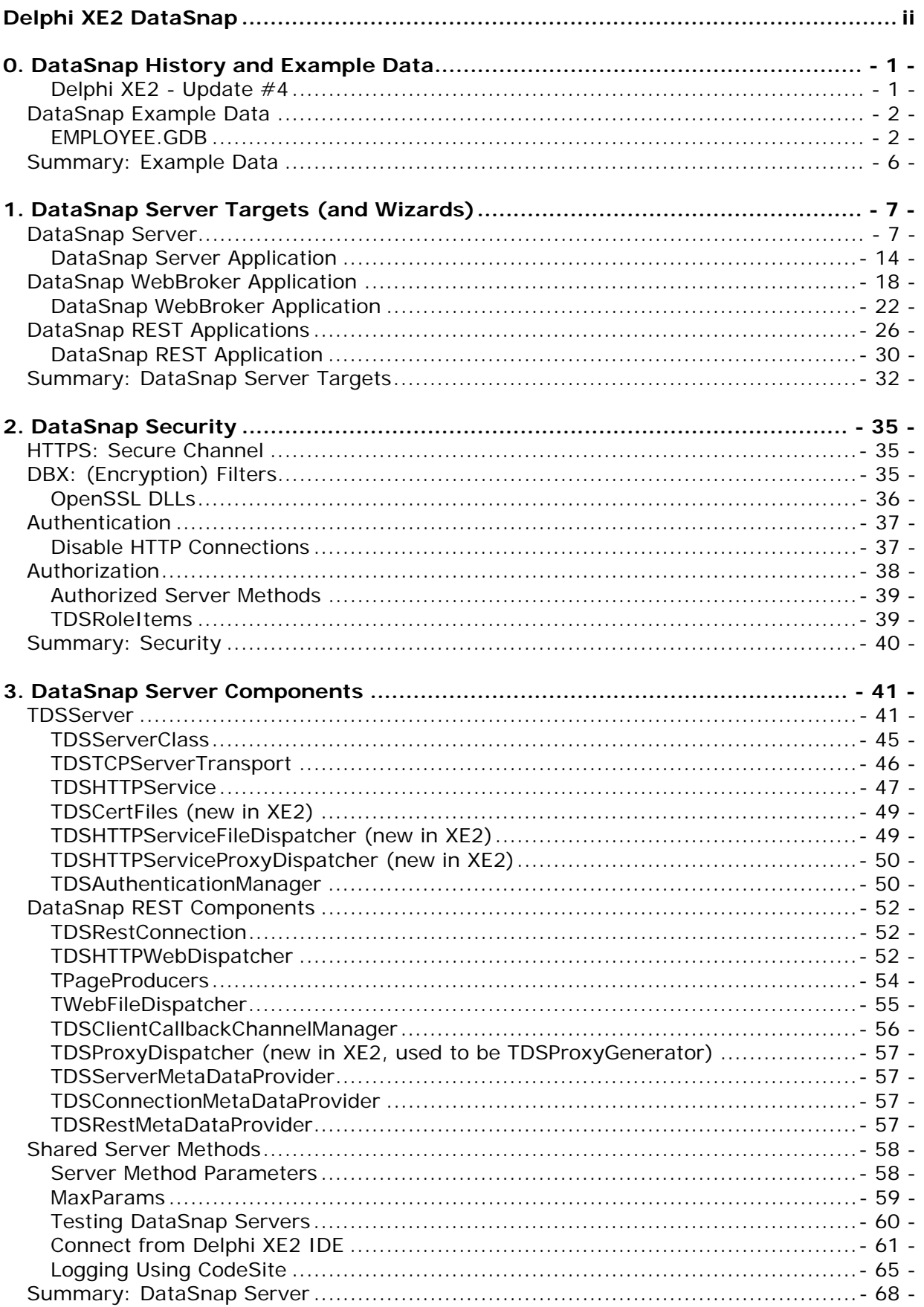

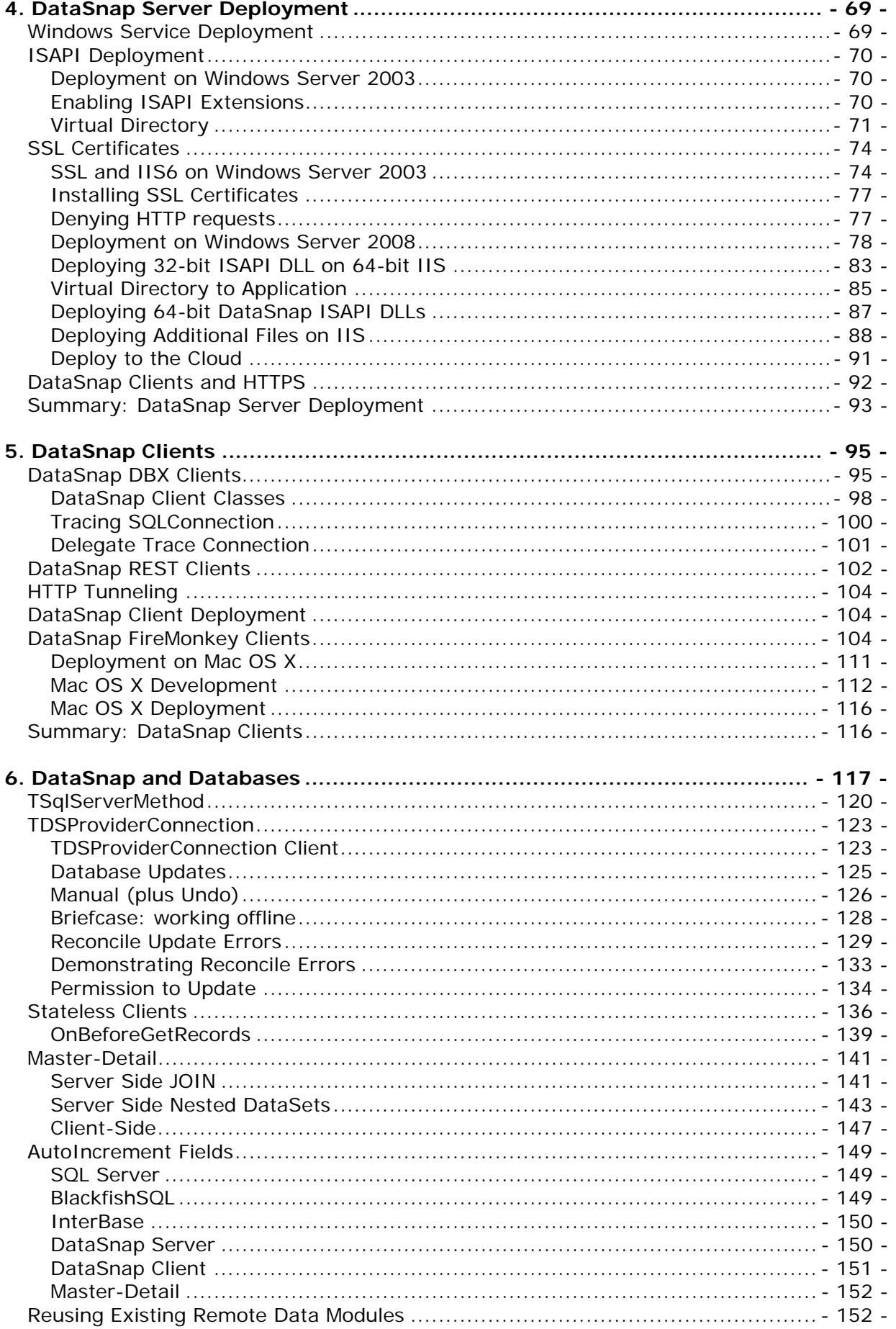

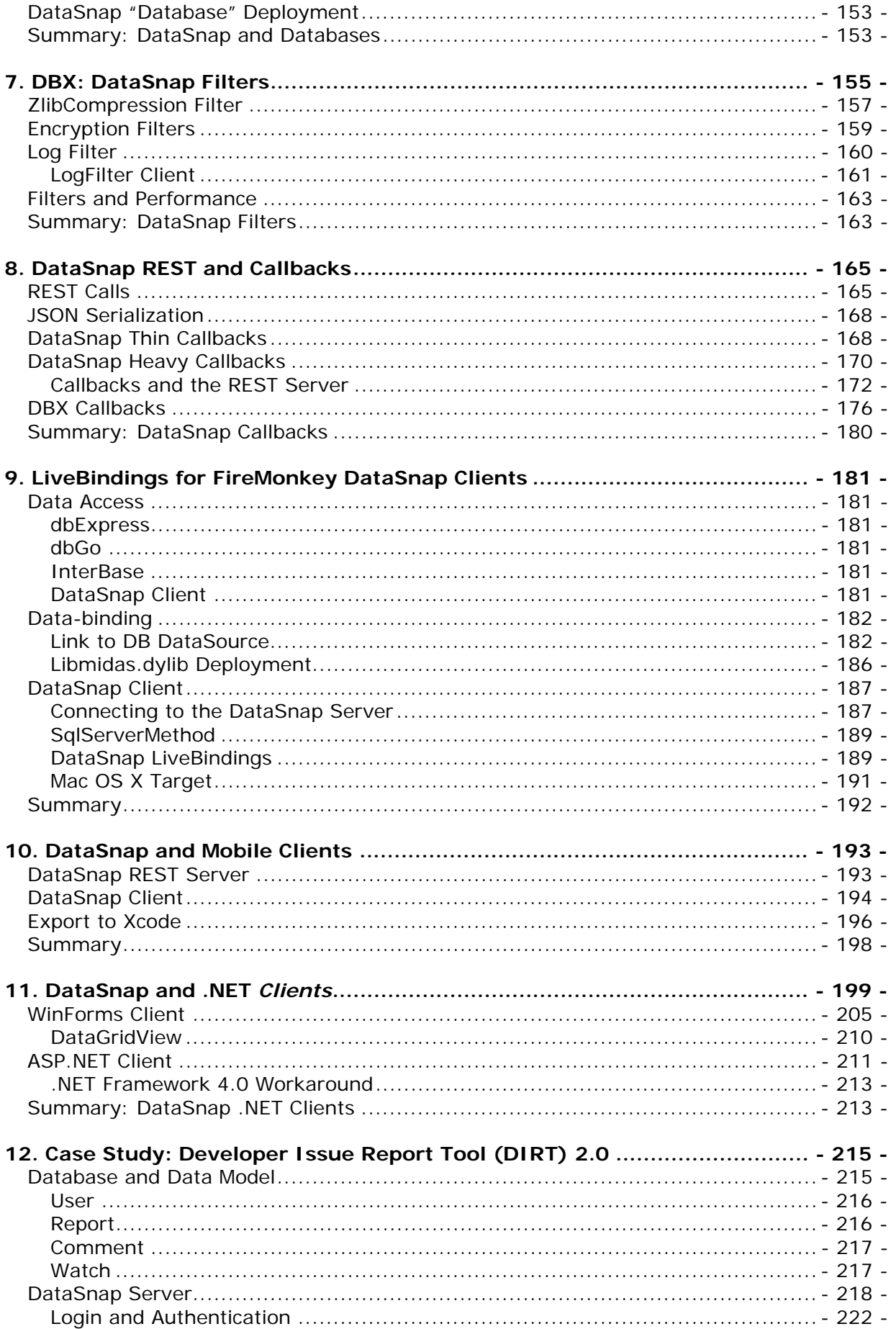

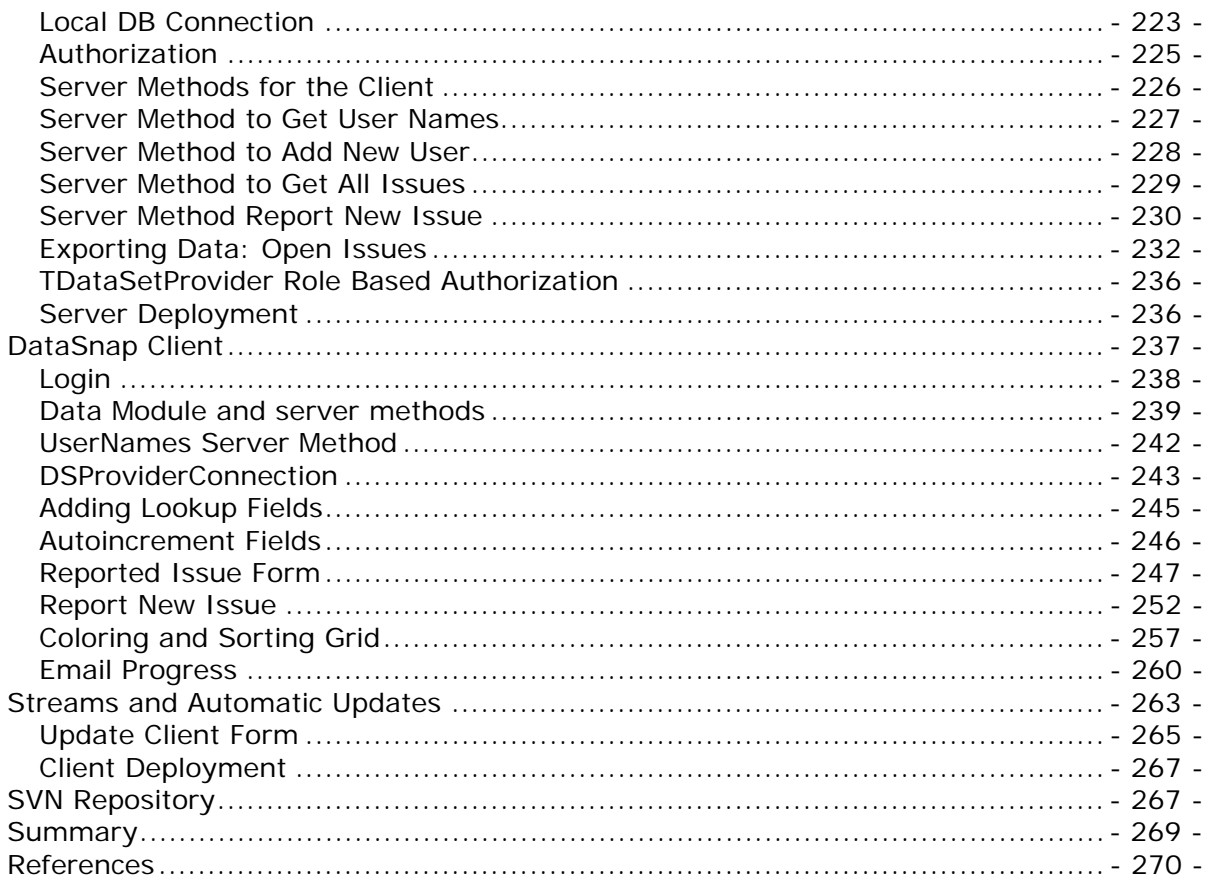

**The information in this courseware manual is © 2001-2012 by drs. Robert E. (Bob) Swart of Bob Swart Training & Consultancy. All Rights Reserved.**

**The information in this courseware manual is presented to the best of my knowledge at the time of writing. However, in case of errors or omissions, I welcome your feedback or comments (by e-mail) as Bob Swart Training & Consultancy cannot be held responsible for any damage that results from using the information in this manual or the example source code snippets. Thanks in advance for your understanding.**